## **Blood Gases Arterial**

Order Name: **BL GAS ART** Test Number: 2000500 Revision Date: 07/14/2023

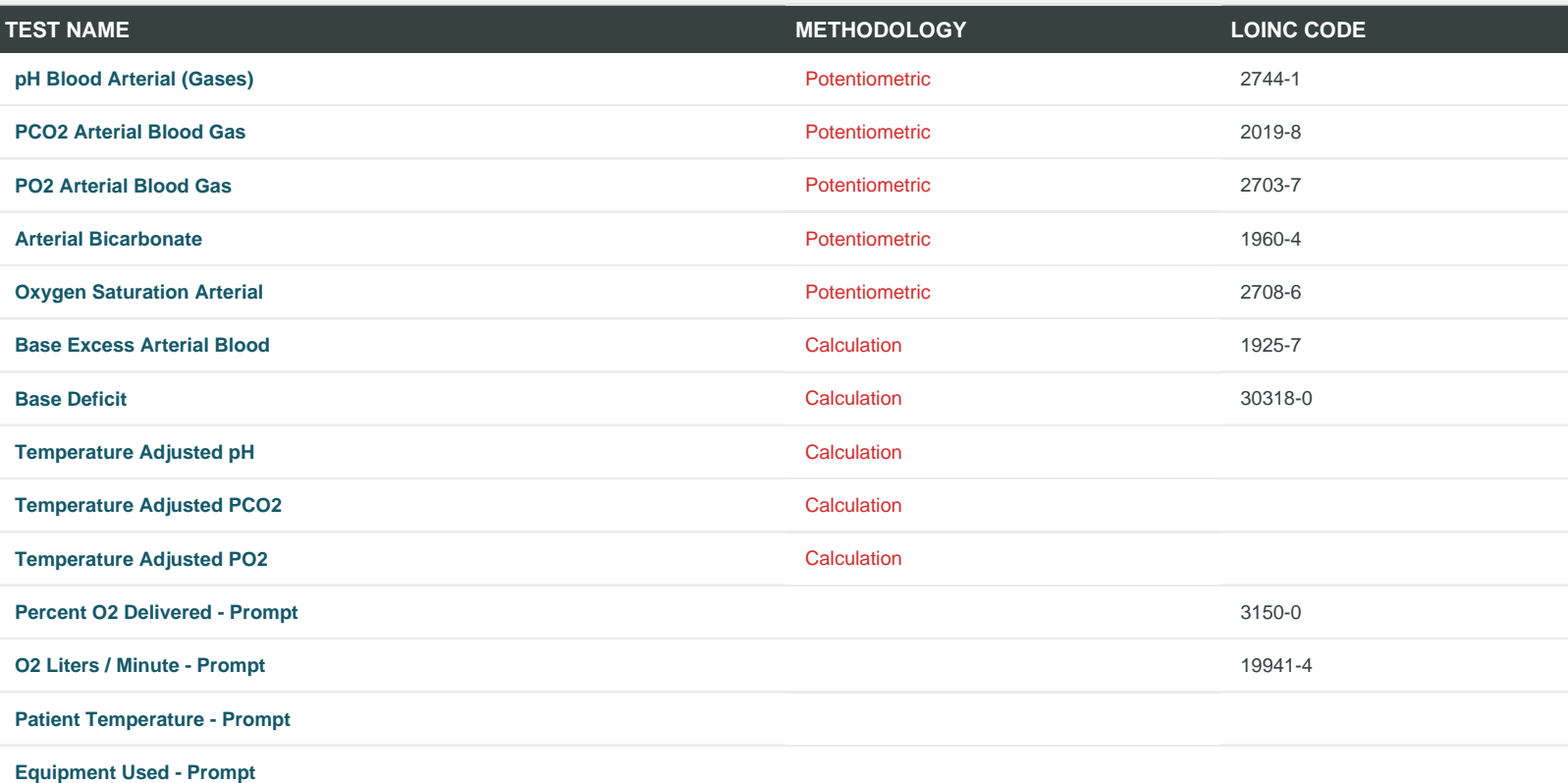

## **SPECIMEN REQUIREMENTS**

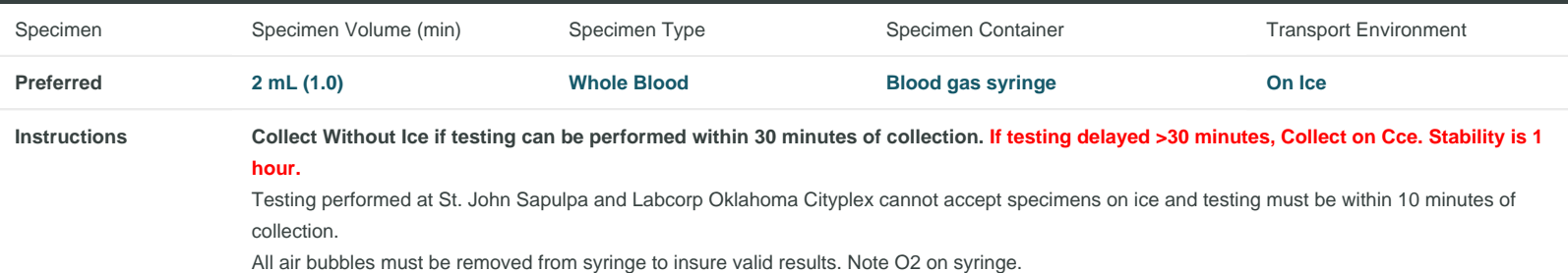

## **GENERAL INFORMATION** Testing Schedule **Daily** Expected TAT 1 day **Clinical Use** Useful in the clinical management of respiratory and metabolic disorders. **CPT Code(s)** 82803 Lab Section **Chemistry**